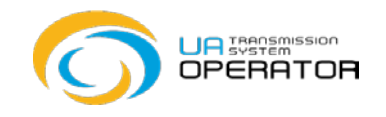

# **Capacity with restrictions (Shorthaul)**

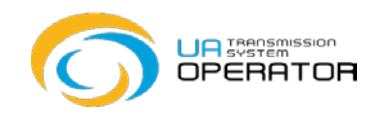

## **Types of capacity with restrictions**

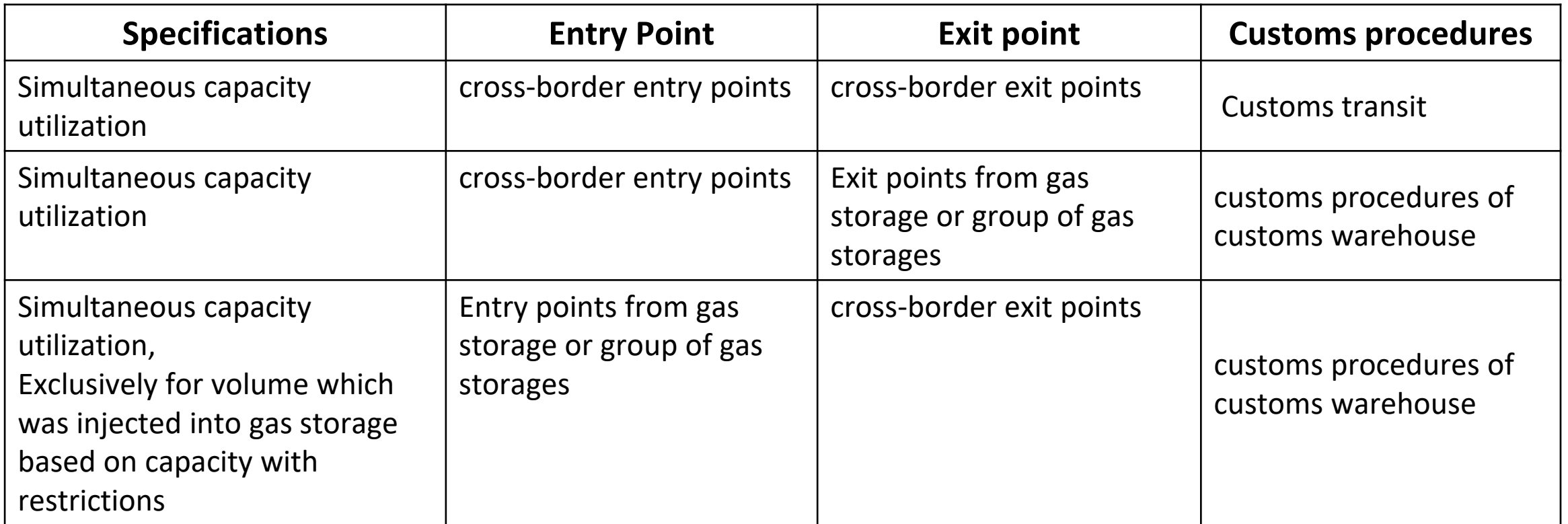

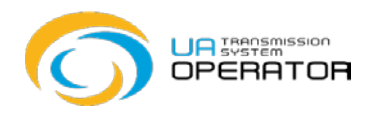

## **Entry and exit points in/out of gas transportation system at cross-border points**.

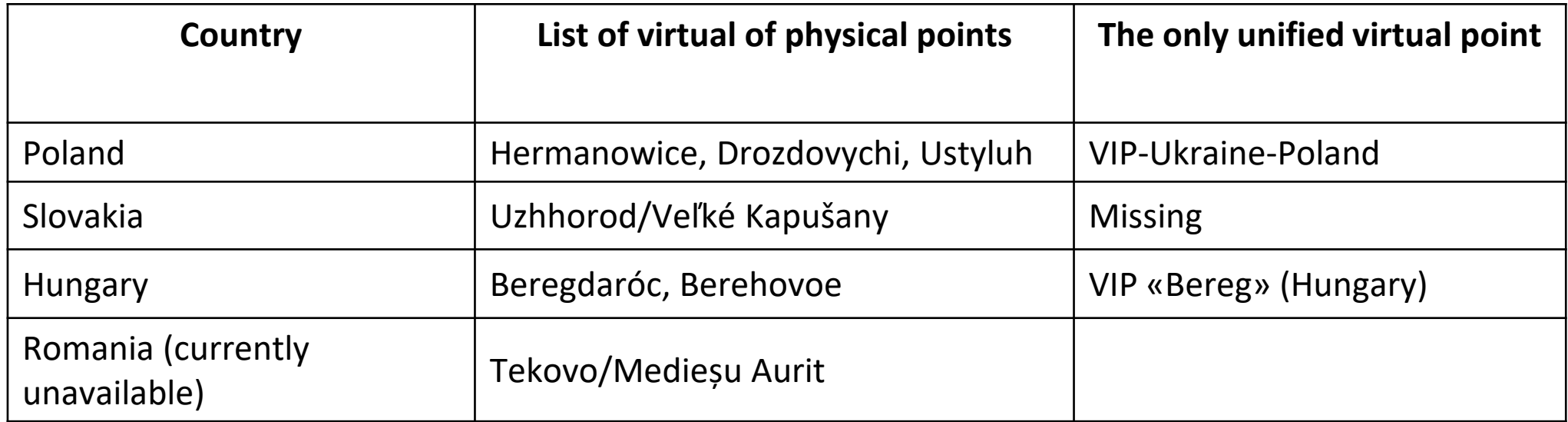

Capacity with restrictions can be used for gas transportation only for the above-mentioned points and can not be used for gas transportation in/from another entry/exit points.

![](_page_3_Picture_1.jpeg)

#### **Tariff for capacity with restrictions for entry and exit points including reduction coefficient, USD per 1000 cub.m per day without VAT (resolution of the NCSREP from 24.12.2019 № 3013)**

![](_page_3_Picture_203.jpeg)

![](_page_4_Picture_1.jpeg)

Available access to the capacity with restrictions

- on interruptible basis
- for monthly period an order with reference to Annex 2 to the agreement. The application is submitted with a cover letter;
- capacity for the period of one gas day (this includes two types of capacity products: day-ahead capacity and within-day capacity) by submitting a nomination/renomination

![](_page_5_Picture_0.jpeg)

For the use of capacity with restrictions:

- Customer receives a separate shipper code;
- submits a nomination / renomination indicating capacity with restrictions;
- has the right to change the conditions (restrictions) by paying for changes in the conditions (restrictions) ;

![](_page_6_Picture_1.jpeg)

## **Capacity with restrictions payment**

![](_page_6_Picture_37.jpeg)

![](_page_7_Picture_1.jpeg)

### **on monthly basis**

![](_page_7_Figure_3.jpeg)

XXX – type of service,

**Period:**  Month

ММ – month serial number from 01 to 12

РР – the last two digits of the year from 19 to 99

974MMYY MONTH

![](_page_8_Picture_1.jpeg)

![](_page_8_Figure_2.jpeg)

9750000 DAYLY, WITHIN-DAY

![](_page_9_Picture_1.jpeg)

After natural gas has been injected into the underground storage facility by the shorthaul regime, there are three options:

- 1. Gas can be exported from the territory of Ukraine in the shorthaul regime (the transmission tariff on an exit should be paid)
- 2. Transfer natural gas to another network user in UGS is limited by shorthaul regime (no additional payments)
- 3. The regime with restrictions is changed (by paying for the service for changing the conditions (restrictions) of capacity with restrictions)

![](_page_10_Picture_1.jpeg)

Cases of ordering change in conditions (restrictions) for capacity with restrictions

- 1) The changes of the customs mode of natural gas which has supplied to the exit point to the gas storage facilities or the group of gas storages on the terms of use of capacity with restrictions, to the customs mode under which natural gas has acquired the status of the Ukrainian good in accordance with Article 4 of the Customs Code of Ukraine;
- 2) Transmission of natural gas that was supplied to the exit point to the gas storage facilities or the group of gas storages on the terms of use of capacity with restrictions, from the entry point from the gas storage facilitiers or the group of gas storages to the cross-border exit point at which capacity with restrictions is not offered.

## **How to change terms of conditions ( restrictions ) of capacity with restrictions**

![](_page_11_Picture_1.jpeg)

- 1. A network user shall notify the TSO regarding terms of use by sending a notice via the Information Platform (transaction "Capacity Booking" folder "Border").
- 2. The TSO is to provide a network user with an invoice for payment of changes in conditions (restrictions) of capacity with restrictions within one working day from the date of receipt of the notice (it is possible for a network user to independently create an account in the Information Platform (transaction "Capacity Booking" folder "Border").
- 3. A network user shall pay for the change of conditions (restrictions) of capacity with restrictions.
- 4. The change of conditions (restrictions) is to be settled on the next working day after crediting the full amount mentioned in the invoice for payment of changes in conditions (restrictions) of capacity with restrictions (The TSO transmits information to the SSO Information Platform).

# **Timing of change of conditions (restrictions) of capacity with restrictions**

![](_page_12_Picture_1.jpeg)

![](_page_12_Picture_93.jpeg)

#### **Application for intention to change the conditions (restrictions) of capacity with restrictions**

![](_page_13_Picture_1.jpeg)

![](_page_13_Picture_20.jpeg)

## **The amount of the fee for changing the conditions (restrictions) of power with restrictions**

![](_page_14_Picture_1.jpeg)

Calculation of the amount of payment for changing the conditions (restrictions) of capacity with restrictions

$$
B_{3y} = L_{3y} \times W \times K_{A}
$$

where  $B_{3v}$  – changing the conditions (restrictions);

 $L_{3v}$  – the amount of the tariff for natural gas transportation services for cross-border entry points into the gas transmission system of Ukraine, established by the Regulator, which is applied in the amount of USD USA for 1000 cubic meters. m without VAT, and valid during the period of change of conditions (restrictions) of capacity with restrictions;

W – volume of the customer's natural gas to which change of conditions (restrictions) of capacity with restrictions is applied, thousand cubic. m;

 $K_{\Pi}$  – factor used when reducing capacity restrictions in a day ahead

#### **Examples of calculating the amount of payment for changing conditions (restrictions)**

![](_page_15_Picture_1.jpeg)

![](_page_15_Picture_101.jpeg)

![](_page_16_Picture_1.jpeg)

The rule of converting mWh in thousand cubic meters.

The amount of energy of natural gas is calculated by multiplying the measured volume of gas, reduced to standard conditions, by the value of the weighted average higher heat of combustion of gas for this period:

$$
E = V_c \cdot H_s,
$$

 $V_c = E/H_s$ 

where: E - volume of gas energy, (MWh);

 $V_c$  - volume of gas reduced to standard conditions (thousand m3);

 $H_s$  - weighted average higher heat of combustion of gas, (kWh/m3).

**Example:** 24 MWh/ 10,62 = 24000 kWh /10,62 = 2260 m3 = 2,260 thousand m3

![](_page_17_Picture_1.jpeg)

*Question: The amount of the fee for changing the conditions (restrictions) of capacity with restrictions - is it the difference between the price paid during the import of natural gas and the recalculation of the cost of applying the tariff without restrictions?*

*Answer:* No, it is not. The amount of the fee for changing the conditions (restrictions) of the capacity with restrictions is an additional payment, in addition to the payment that was made when importing natural gas. The tariff applied when calculating the amount of payment for change of conditions (restrictions) of capacity with restriction is the tariff for capacity during the month of change of conditions (restrictions) of capacity with restrictions taking into account the coefficient of booked capacity period and capacity booking season.

![](_page_18_Picture_1.jpeg)

*Question: Are additional coefficients used in the calculation of the tariff, which take into account the booked capacity period and the booked capacity season?*

*Answer:* No, not applicable. According to paragraph 6 of item 10 of Section VI of the Methodology for determining and calculating tariffs for natural gas transportation services for entry and exit points based on long-term incentive regulation, approved by the Resolution of the NCRECP from 30.09.2015 № 2517 coefficients that take into account , do not apply in the case of booked capacity with restrictions.